## แบบฟอร์มการขอเผยแพร่ข้อมูลผ่านเว็บไซต์ของหน่วยงาน ในสังกัดสำนักงานสาธารณสุขจังหวัดอุทัยธานี ตามประกาศสำนักงานสาธารณสุขจังหวัดอุทัยธานี เรื่อง แนวทางการเผยแพร่ข้อมูลต่อสาธารณะผ่านเว็บไซต์ของหน่วยงาน พ.ศ. ๒๕๖๓

## แบบฟอร์มการขอเผยแพร่ข้อมูลผ่านเว็บไซต์ของหน่วยงาน ในสังกัดสำนักงานสาธารณสุขจังหวัดอุทัยธานี

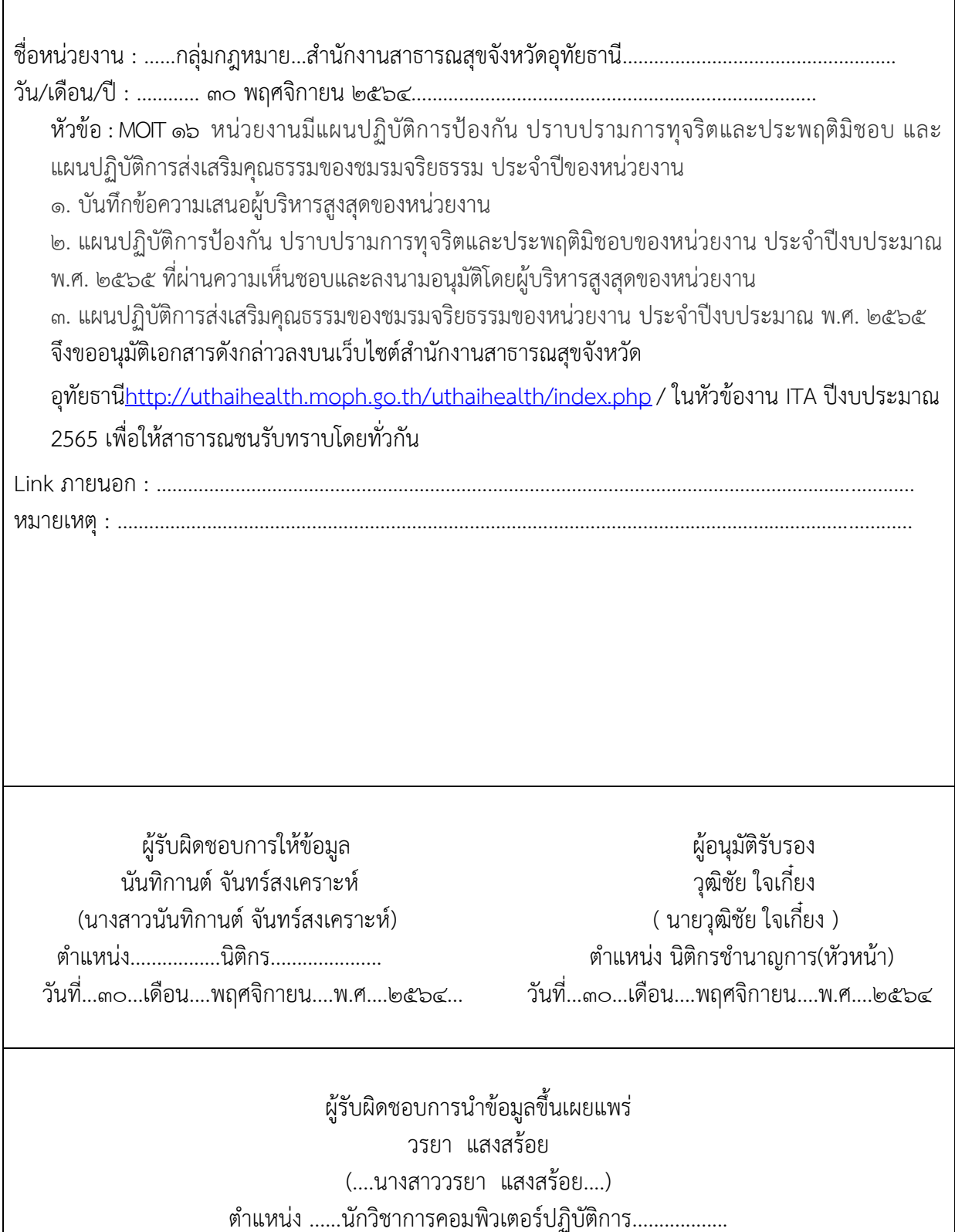

วันที่...๓๐...เดือน....พฤศจิกายน....พ.ศ....๒๕๖๔